## **QUERY IBBLOKS**

The QUERY IBBLOKS command displays current settings and statistics that relate to IBBLOK usage.

Syntax: Query IBbloks [,SYSlst]

Arguments: SYSlst - If specified, the results of this request are sent to SYSLST. If omitted, the results are displayed on the console.

Example:

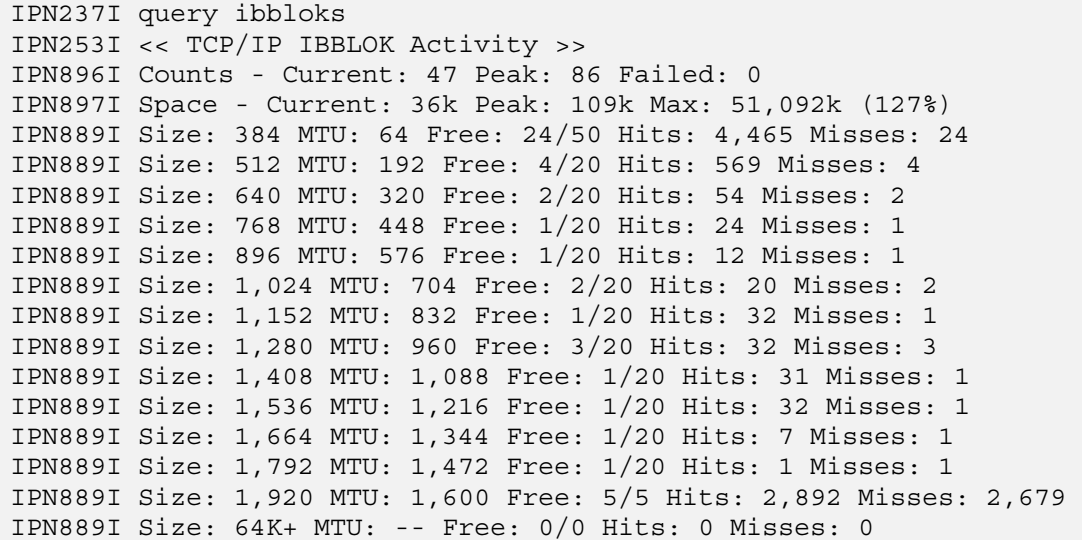